## Virginia Department of Behavioral Health and Developmental Services DELTA Security Officer **—Quick Reference Card**

## About DELTA Security Officer

DELTA is the Department of Behavioral Health and Development Services' (DBHDS) single sign-on and security portal. The DELTA Security Officer role is assigned to individuals who are able to verify that users have completed annual HIPAA and any other required security training. DELTA Security Officers approve or deny the accounts that have been requested for their location. Security Officers also help users with password resets, updates, and changes. If a provider's size requires, there may be more than 1 DELTA Security Officer for that provider.

## Pending Account Requests

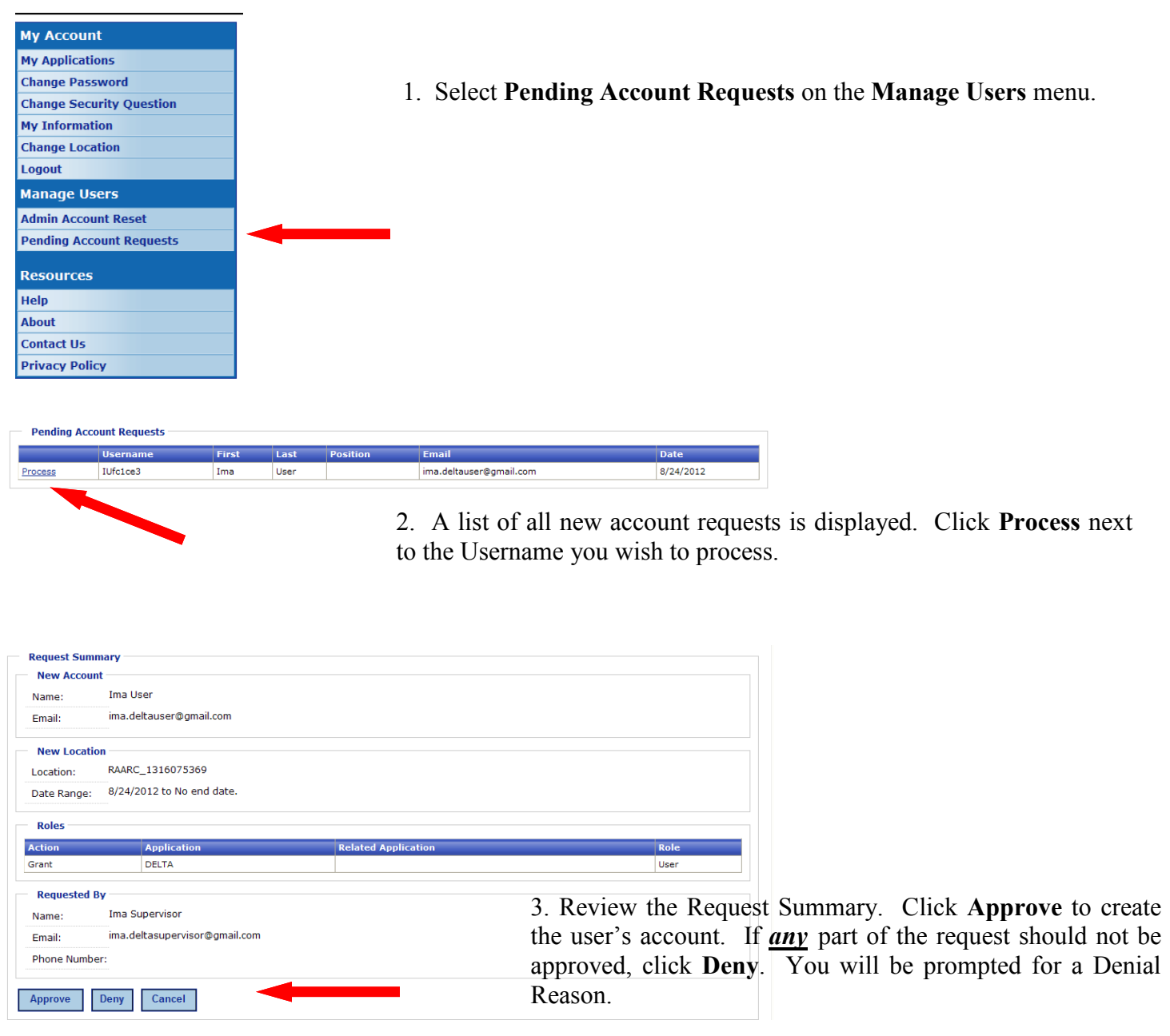

## Administrative Account Reset

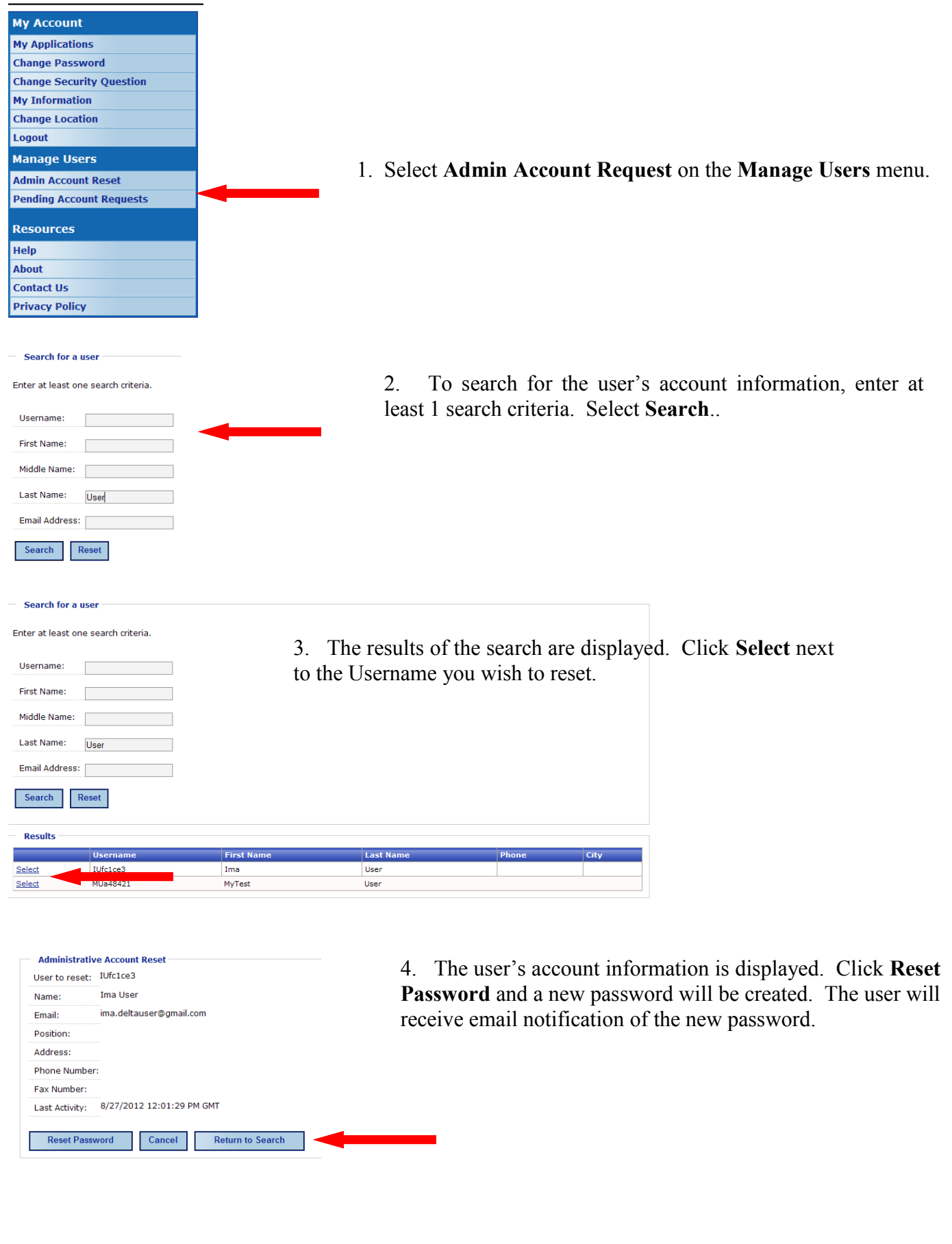